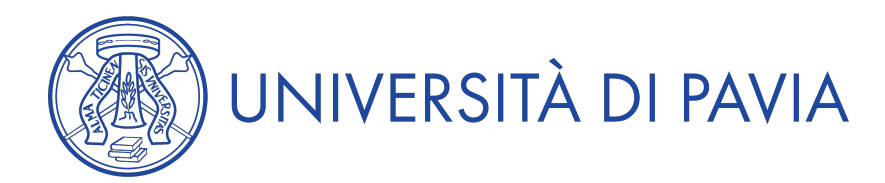

## **Anno Accademico 2014/2015**

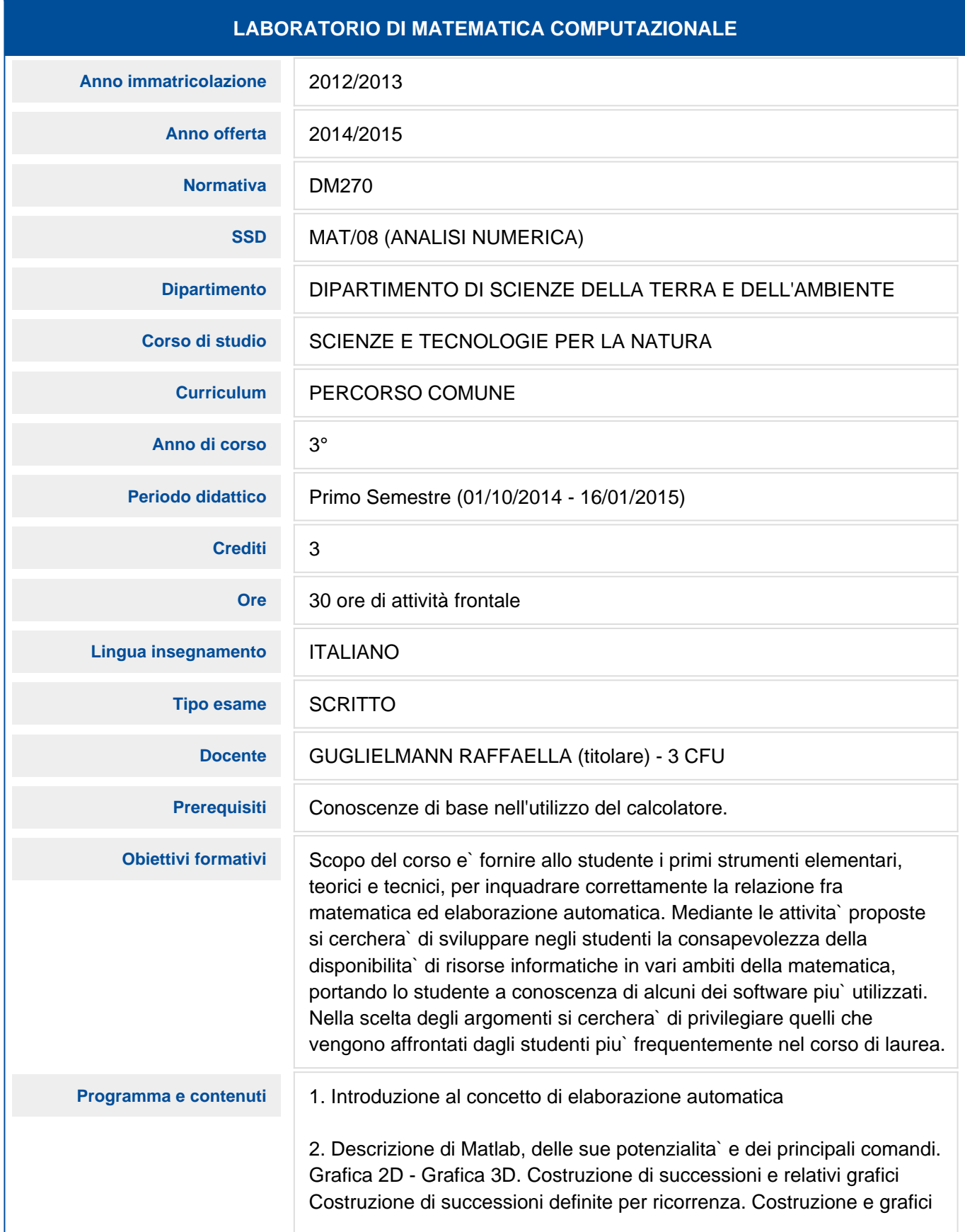

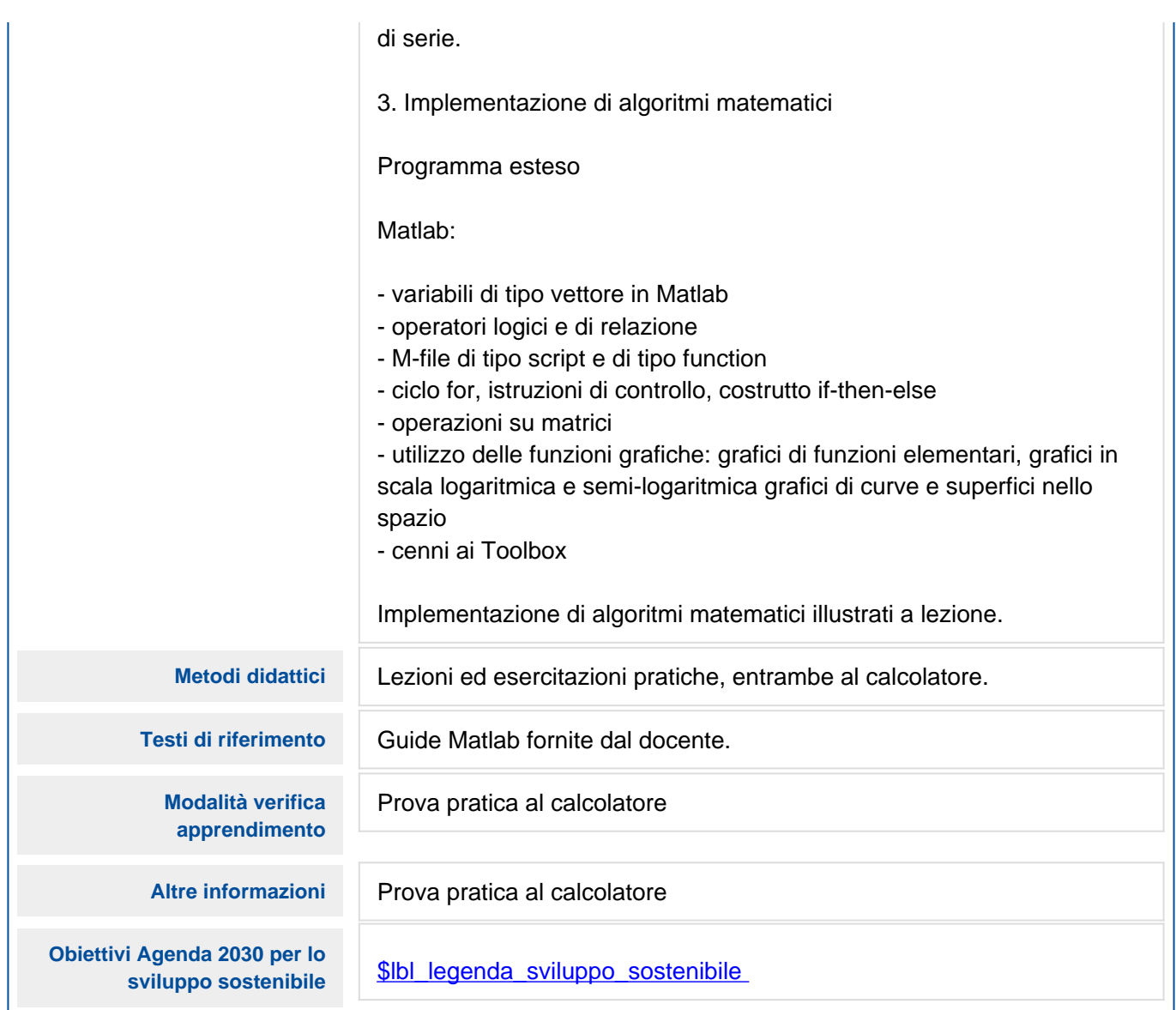